# **QGIS Application - Feature request #2638 Duplicate existing item in composer manager**

*2010-04-08 10:42 AM - John Tull*

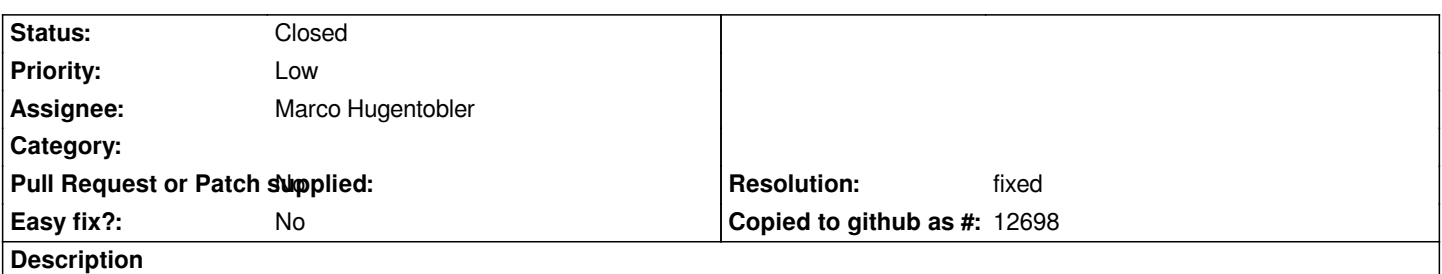

*It would be quite useful to add a "Duplicate" button to the composer manager. This would simply make a copy of an existing composer item, possibly naming item 'xxx' as 'xxx copy'. This would be useful for making edits or changes based off of a current composer item without having to go through the process of creating a template, opening the template, etc.*

# **History**

#### **#1 - 2011-03-05 11:06 AM - John Tull**

*Marco: Is the dropdown menu in the Composer Manager a placeholder for this option? Again, this would be a useful addition.*

# **#2 - 2011-12-16 01:56 PM - Giovanni Manghi**

*- Target version changed from Version 1.7.0 to Version 1.7.4*

#### **#3 - 2012-04-15 10:12 AM - Giovanni Manghi**

*- Target version changed from Version 1.7.4 to Version 2.0.0*

#### **#4 - 2012-10-06 02:34 AM - Pirmin Kalberer**

*- Target version changed from Version 2.0.0 to Future Release - Nice to have*

# **#5 - 2013-03-16 01:31 PM - Giovanni Manghi**

- *Pull Request or Patch supplied set to No*
- *Status changed from Open to Closed*
- *Resolution set to fixed*

*objects in composer can now be copied and pasted with crtl-c and crtl-v*